# Netværkskompendium:

# Kommandoer, IP- og Ethernet-informationer, links mv.

Bilag til Netværkskurserne

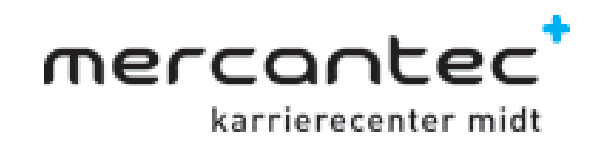

Af Henrik Thomsen & Anders Valgreen / Mercantec Viborg Dato: 17. oktober 2005 rev. Leif Kronval 19. jan 2009

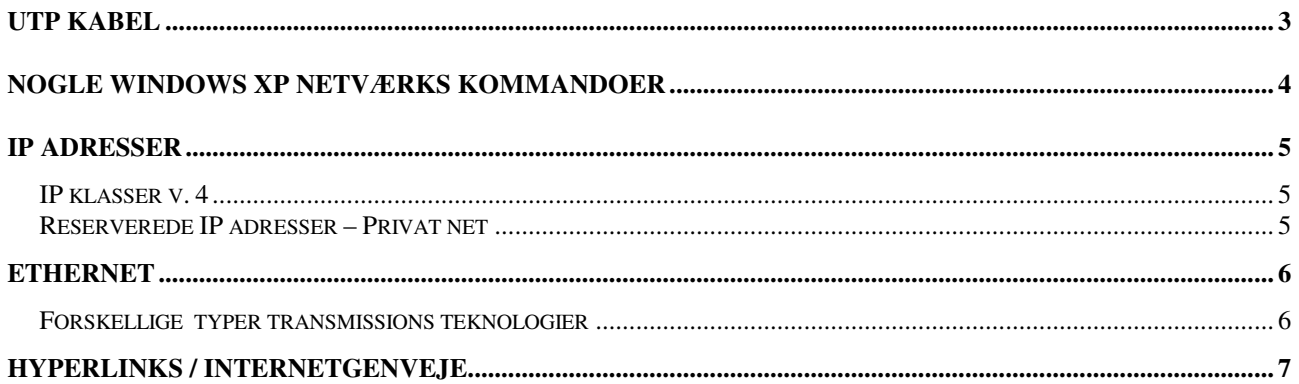

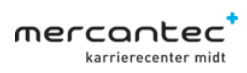

## **UTP Kabel**

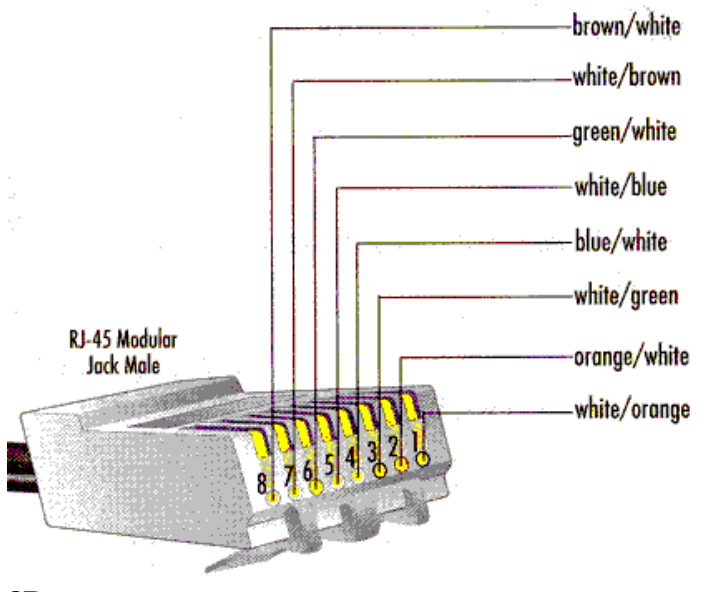

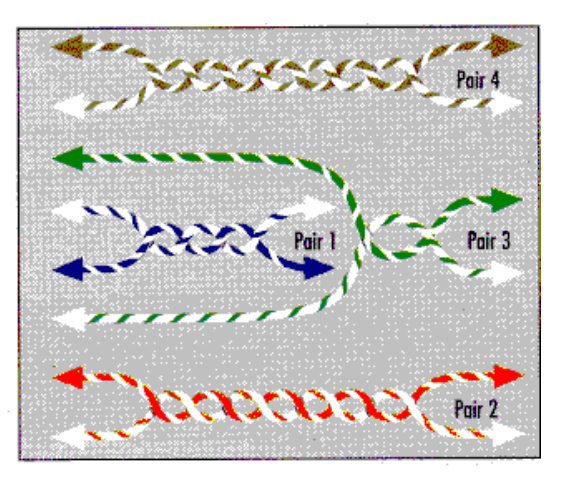

**56**

**8B:** 

**10Base-T og 100Base-TX bruger par 2 og par 3** 

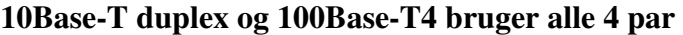

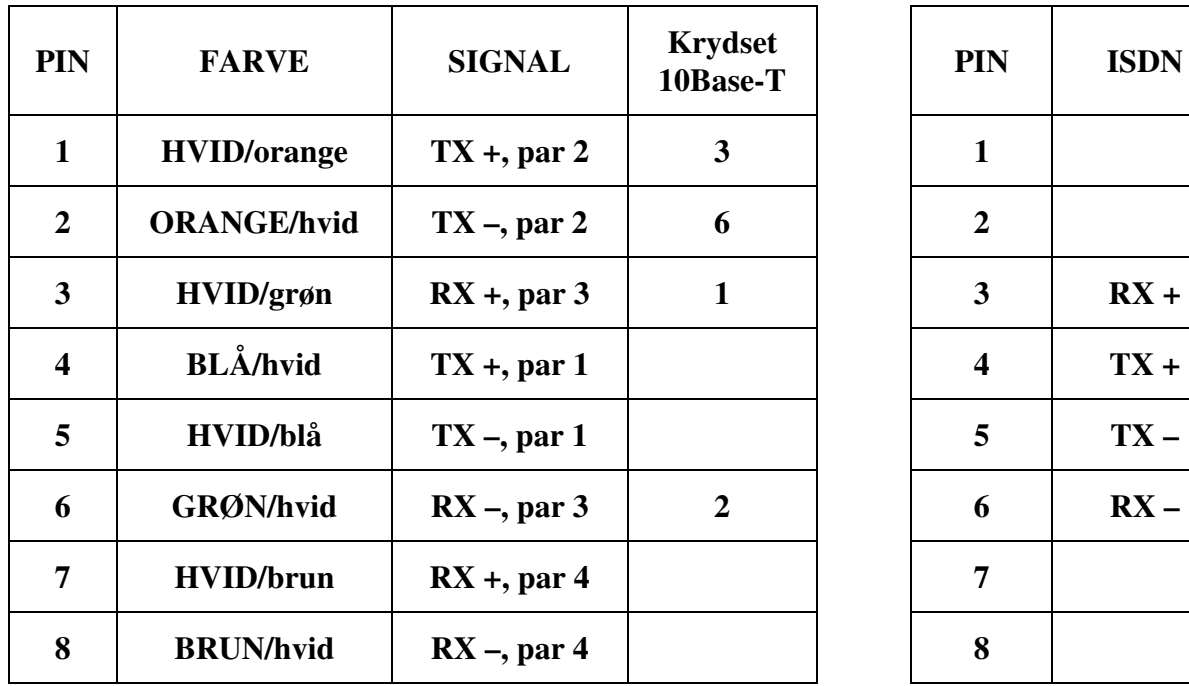

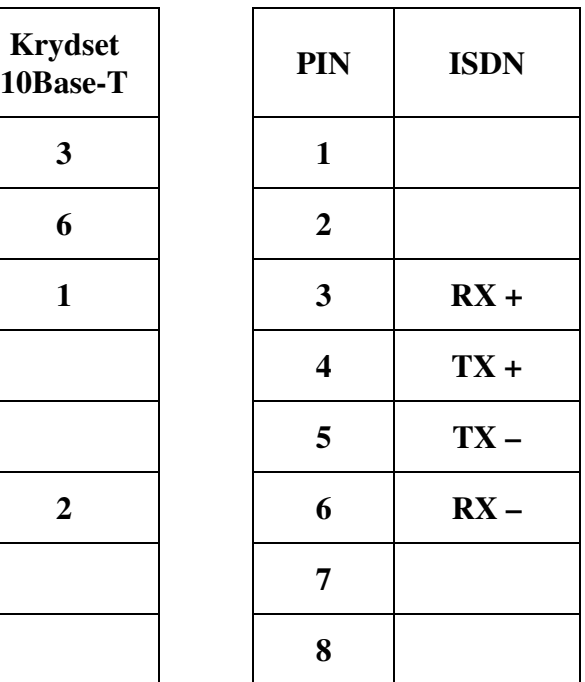

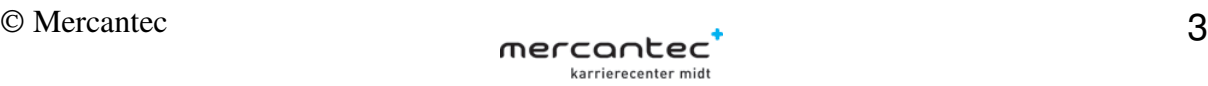

### **Nogle Windows XP netværks kommandoer**

Der findes mange kommandoer i Windows XP. Nogle af de netværks relaterede er vist i nedenstående tabel.

Kommandoerne kan ofte tilpasses til et specifikt behov ved at anvende flag. (Se kommando siderne)

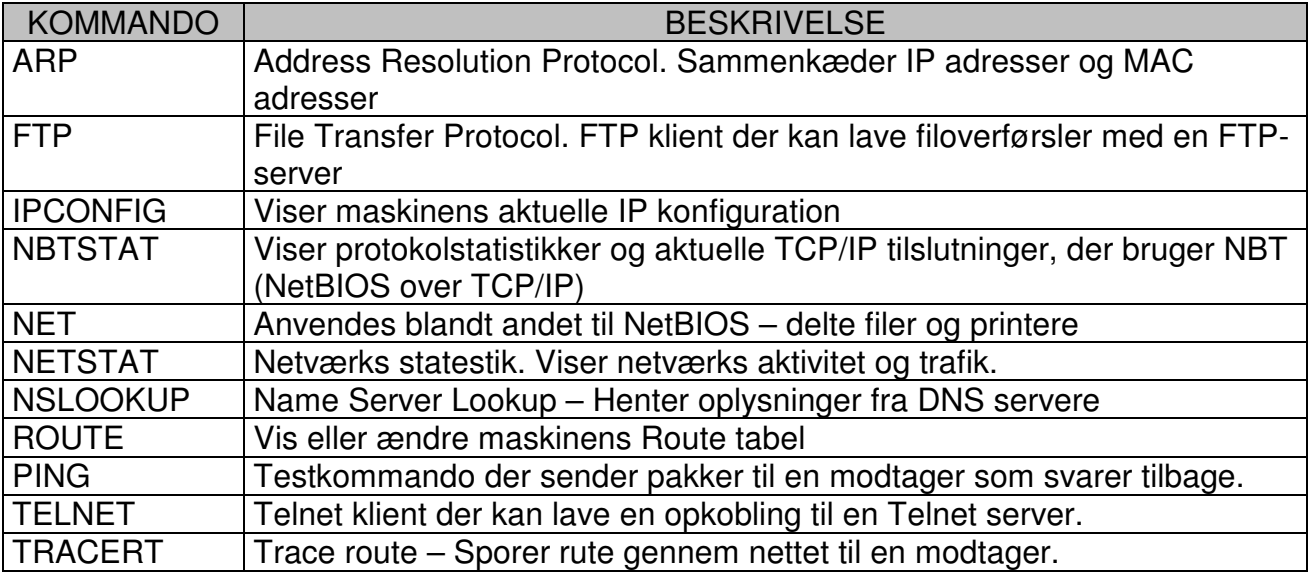

For anvendelse af kommandoerne kan syntaksen ofte findes ved at skrive /? efter kommandoen:

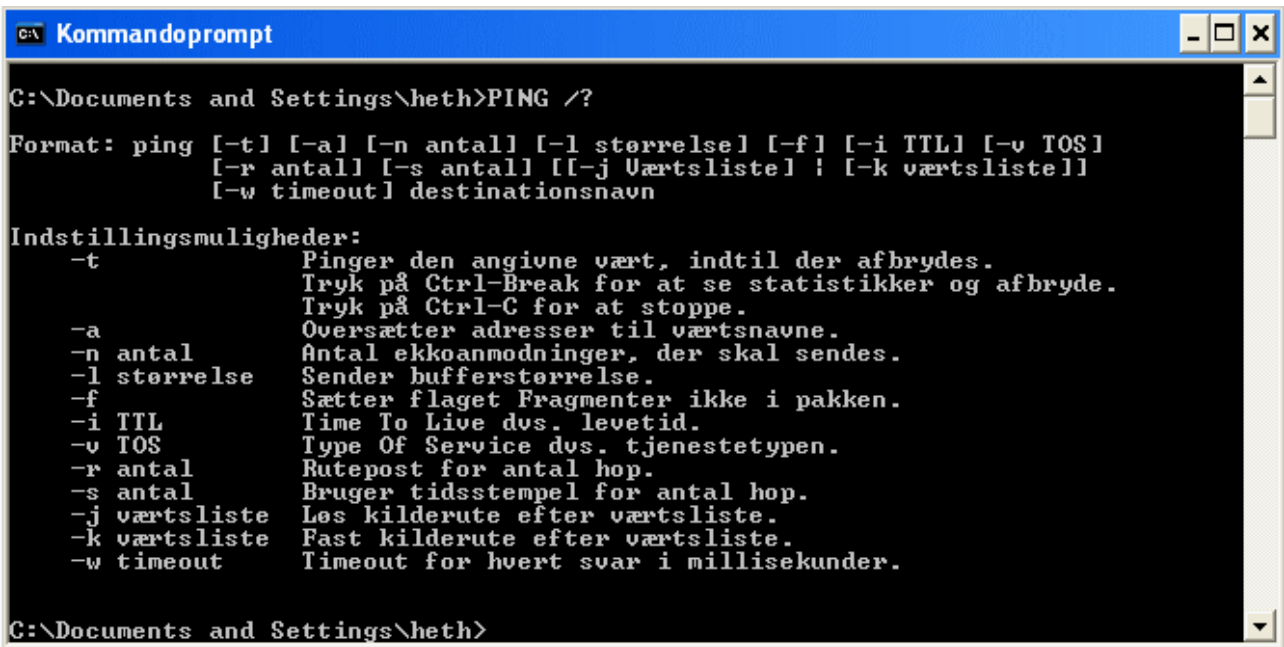

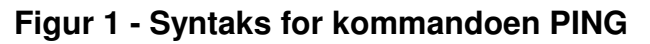

#### **IP adresser**

#### **IP klasser v. 4**

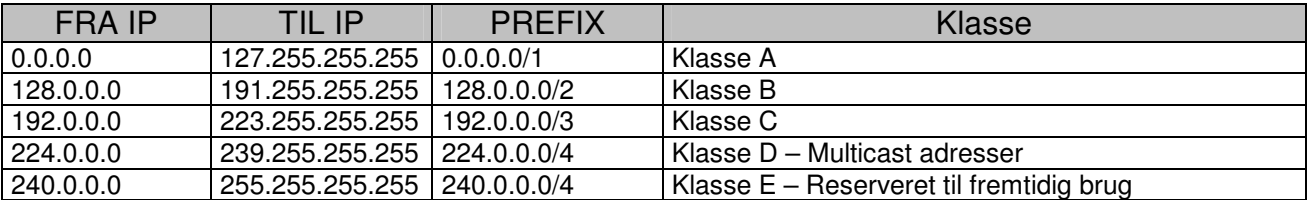

#### **Reserverede IP adresser – Privat net**

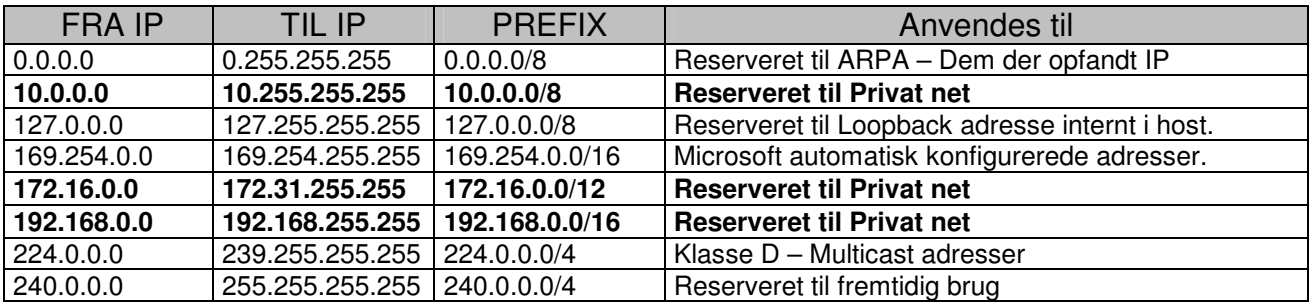

#### **Nyttige Ping test adresser:**

Test eget netkort: 127.0.0.1

Test dit netværks Router adresse eller en anden maskine på dit LAN.

Test forbindelsen til Google (på 72.14.221.104 eller 66.249.93.104), eller en anden kendt IP-adresse på Internettet.

Test forbindelsen gennem DNS til f.eks.: ping google.dk

#### **Syntaks for kommandoen IPCONFIG**

- ipconfig Viser PC'ens IP adresse m.m.
- ipconfig /all Viser PC'ens IP adresse udvidet.
- Ipconfig /release Sletter PC'ens IP adresse
- Ipconfig /renew Henter en ny automatisk DHCP tildelt IP adresse

### **Ethernet**

Alle pakker på LAN sendes via MAC netkorts adresser, indpakket i Ethernet Frames:

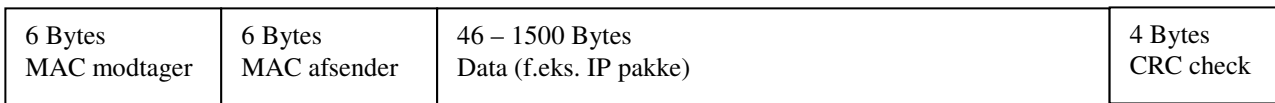

#### **Forskellige typer transmissions teknologier**

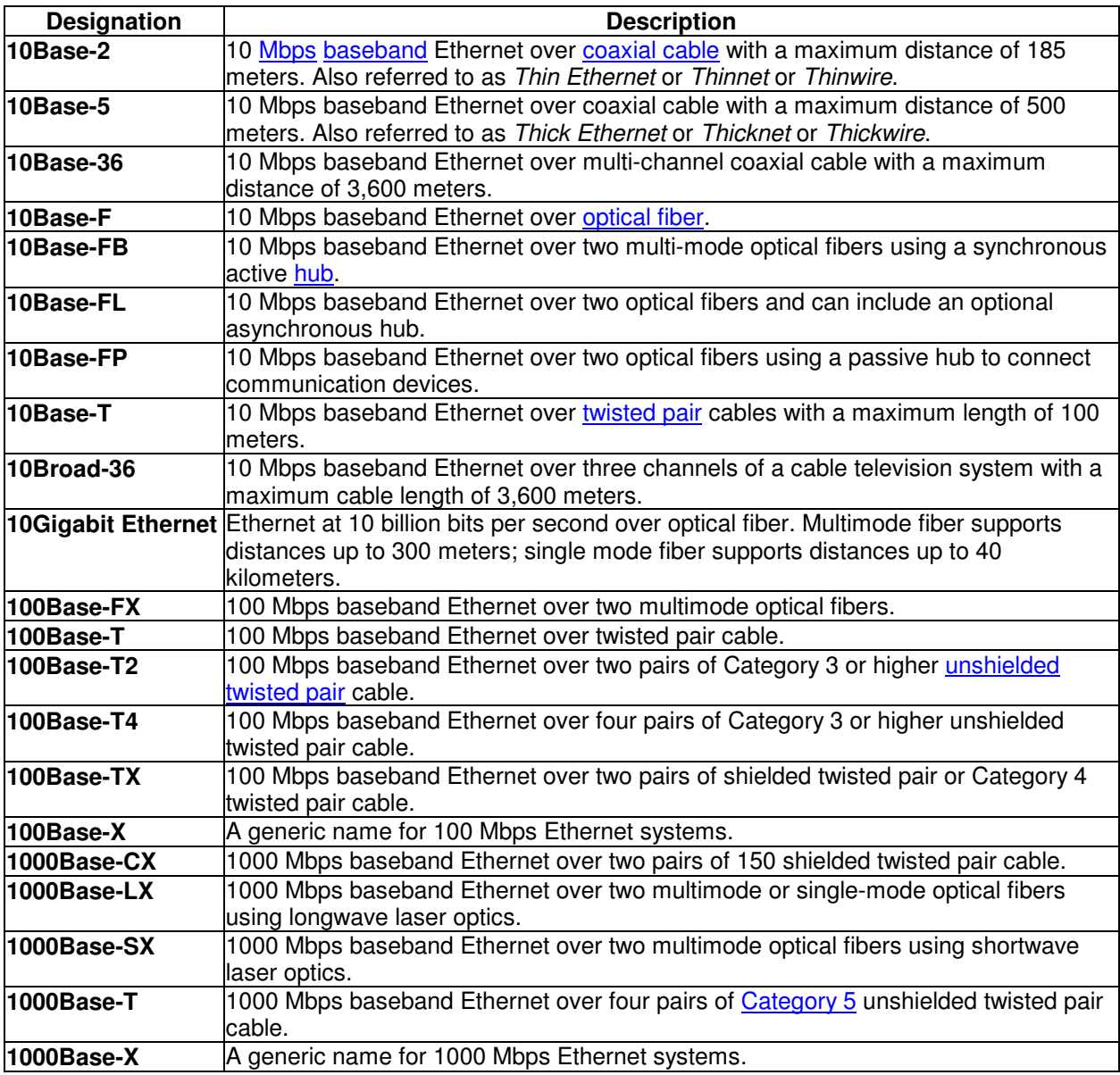

# **Hyperlinks / Internetgenveje**

#### **IANA (Internet Assigned Numbers Authority):**

Organisationens formål er:

 'Dedicated to preserving the central coordinating functions of the global Internet for the public good'

Hjemmesiden er www.iana.com

#### **TCP/UDP Well-known Port listen:**

Hjemmesiden er http://www.iana.org/assignments/port-numbers

#### **Tekniske ordbøger på nettet:**

- Net-Faq er en dansk database med spørgsmål og svar om IT. Hjemmesiden er http://www.net-faq.dk/.
- TDC's officielle ordliste i nyeste version er på hjemmesiden http://kundeservice.tdc.dk/artikel.php?dogtag=art\_4368\_8059

#### **Firewall Info og TCP/UDP portscanning:**

Hovedsiden er www.grc.com og portscanneren finder du på følgende måde: På hovedsiden trykker du på ShieldsUp!, på næste side (der indeholder en lang liste med en stor del af firmaets software) finder du ShieldsUp! igen og trykker på navnet. Nu starter der en sikker (https) forbindelse op og du bliver vejledt igennem til portscanneren og de øvrige værktøjer du har adgang til her.

#### **DNS - RIPE & DK-hostmaster:**

RIPE organisationens formål er:

 RIPE (Réseaux IP Européens) is a collaborative forum open to all parties interested in wide area IP networks in Europe and beyond. The objective of RIPE is to ensure the administrative and technical coordination necessary to enable the operation of a pan-European IP network.

Hovedsiden på RIPE er http://www.ripe.net/

DK Hostmaster organisationens formål er:

 DK Hostmaster A/S er administrator af DK-TLD (Danish Top Level Domain). DK Hostmaster A/S er 100% ejet af Dansk Internet Forum (DIFO), og som efter delegation fra DIFO registrerer og delegerer andenordens domænenavne under .dk-domænet.

Hovedsiden på DK-hostmaster er http://www.dk-hostmaster.dk/

#### **Microsofts oficielle support-sider:**

Her kan du finde stort set alt hvad der er værd at vide om de forskellige styresystemer fra Microsoft. Der er en udmærket søgefunktion. Hovedsiden er http://www.microsoft.com/technet/default.mspx

#### **Rådgivning, tips og ideer til sikkerhed på et hjemme-netværk med router/firewall:**

Her kan du finde en masse nyttige informationer omkring sikkerhed på hjemme-netværket, at bygge en firewall selv eller om masser af gratis programmer til virusscanning, fjernelse af spyware mv.:

Hovedsiden er : http://www.firewallguide.com/

#### **Netværksanalyse programmet Packetyzer:**

Her kan du finde et Free-Ware (GNU-licens) netværksanalyse program der hedder Packetyzer til brug på en Pc. Det kan hentes/downloades fra organisationen Network Chemistry's hjemmeside.

Hovedsiden er : http://www.networkchemistry.com/ Siden med Packetyzer er : http://www.networkchemistry.com/products/packetyzer/

#### **Looking Glass services ('kig ind' i Internet-routere):**

Her kan du finde værktøjer til at kigge ind i Internet-routere forskellige steder i verden:

TDC's værktøj findes på http://noc.tele.dk

Route Views projektets værktøj findes ved at lave en Telnet-kommando: **telnet route-views.oregon-ix.net** (return) Log nu ind (indtast) på routeren med brugernavnet **rviews** (return) Skriv f.eks. **show ip route** (Return)

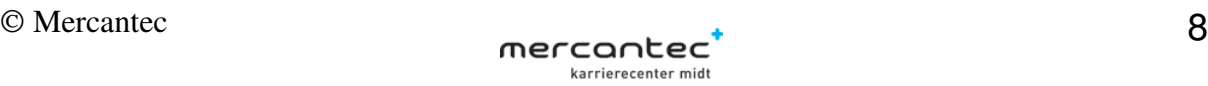

#### **SpyWare & MalWare fjernelse:**

Her kan du finde et par gratis Anti-spyware programmer og en fin dansk hjemmeside:

Ad-Aware fra Lavasoft http://www.lavasoftusa.com/software/adaware/

SpyBot - Search and Destroy fra Team Spybot og Patrick M. Kolla, http://www.safer-networking.org/en/index.html

Hjemmesiden Spywarefri med on-line scanning og diverse værktøjer findes her: http://www.spywarefri.dk/

#### **Tekniske beskrivelser af diverse teknologier**

TDC's 'Teknisk beskrivelse af bredbånd': http://download.tdc.dk/pub/tdc/erhverv/internet/bredbaand/pdf/88469%20TDC%20Bredb% E5nd%20V3.pdf

TDC's 'ADSL mass production': http://www.iec.org/events/2002/dslwfeurope/presentations/f2\_dickow.pdf

ADSL-løsning fra Cisco vedrørende multicast: http://www.cisco.com/en/US/products/ps6598/products\_white\_paper09186a00804f9d11.s html#wp18584

#### **Diverse informationer om sikkerhed mv. på faste & trådløse netværk**

Videnskabsministeriets hjemmeside: http://www.videnskabsministeriet.dk/cgi-bin/frontpage.cgi

#### **Fagbøger omkring protokoller**

TCP/IP Redbook fra IBM: http://www.redbooks.ibm.com/abstracts/gg243376.html?Open

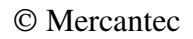

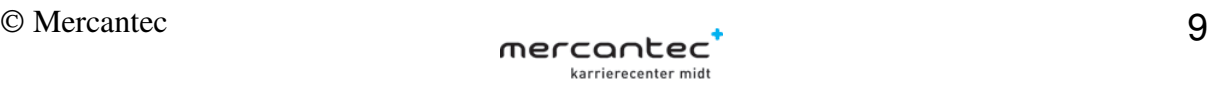